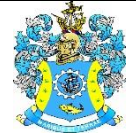

Федеральное агентство по рыболовству Федеральное государственное бюджетное образовательное учреждение высшего образования «Калининградский государственный технический университет» (ФГБОУ ВО «КГТУ»)

> Начальник УРОПСП В.А. Мельникова

## Рабочая программа модуля **ОБЩЕПРОФЕССИОНАЛЬНЫЙ МОДУЛЬ (В)**

основной профессиональной образовательной программы бакалавриата по направлению подготовки **09.03.03 ПРИКЛАДНАЯ ИНФОРМАТИКА**

## Профиль программы **«ПРИКЛАДНАЯ ИНФОРМАТИКА В ЭКОНОМИКЕ»**

РАЗРАБОТЧИК УРОПСП

ИНСТИТУТ Институт цифровых технологий ВЫПУСКАЮЩАЯ КАФЕДРА Кафедра систем управления и вычислительной техники

#### **1 ЦЕЛЬ И ПЛАНИРУЕМЫЕ РЕЗУЛЬТАТЫ ОСВОЕНИЯ МОДУЛЯ**

1.1 Целью освоения Общепрофессионального модуля (В) является:

- изучение основных понятий будущей профессиональной деятельности, раскрывающих сущность ее области, объектов и видов задач; освоение первичных навыков работы с различными источниками информации, сбора, анализа и обобщения необходимых сведений и данных;

- формирование знаний и основ построения устройств и элементов комплексов технических средств автоматизированных систем обработки информации и управления (КТС АСОИУ), необходимых для выбора их архитектуры, конфигурации и дальнейшей эксплуатации;

- формирование у студентов профессиональных компетенций в области современных сетевых информационных технологий и программирования, научных и практических методов разработки, размещения, поддержки и сопровождения Вeб-сайта как информационной системы.

1.2 Процесс изучения модуля направлен на формирование элементов следующих компетенций в соответствии с ФГОС ВО и ОПОП ВО по данному направлению подготовки.

Таблица 1 – Планируемые результаты обучения по дисциплинам (модулям), соотнесенные с установленными индикаторами достижения компетенций

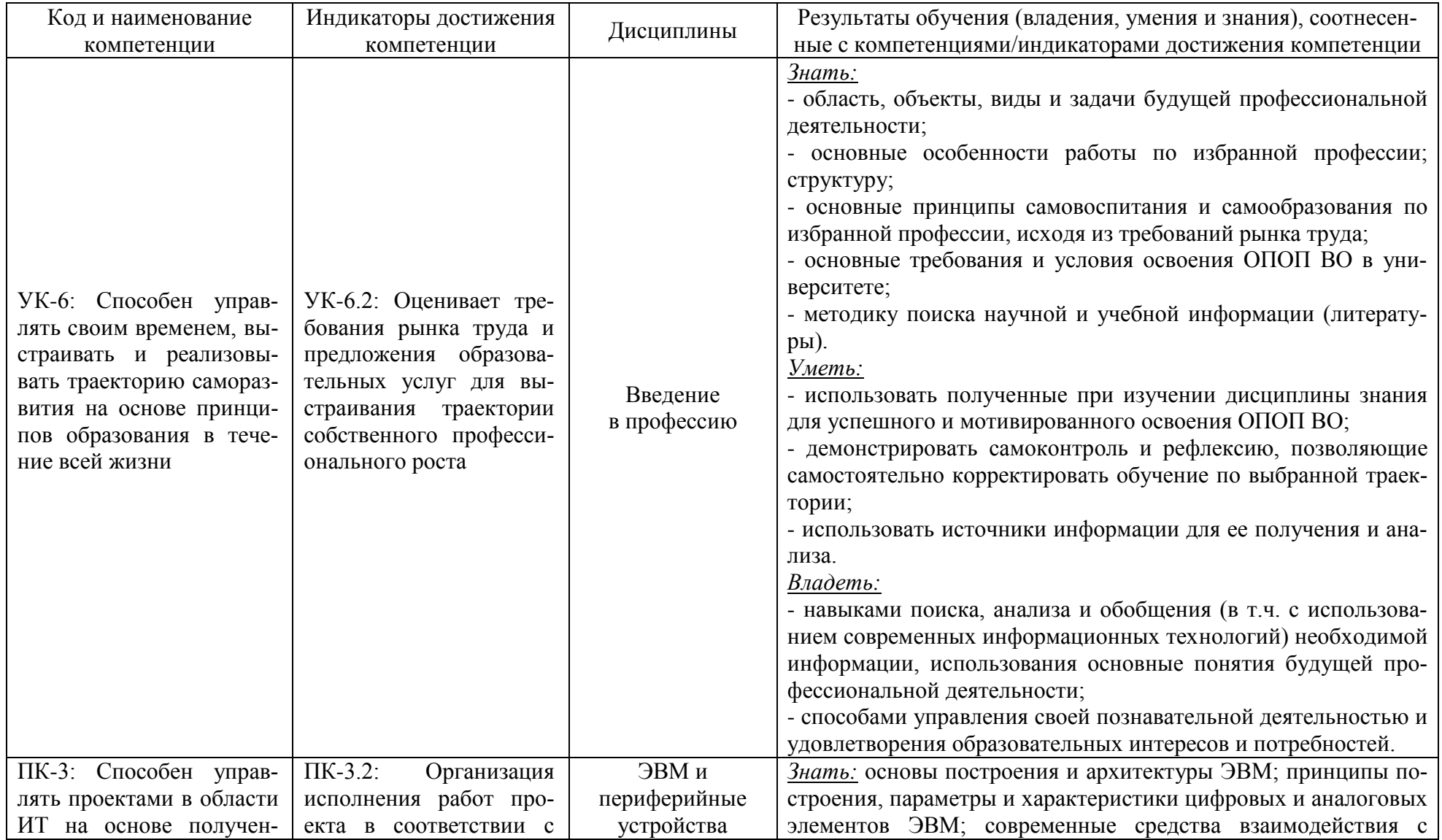

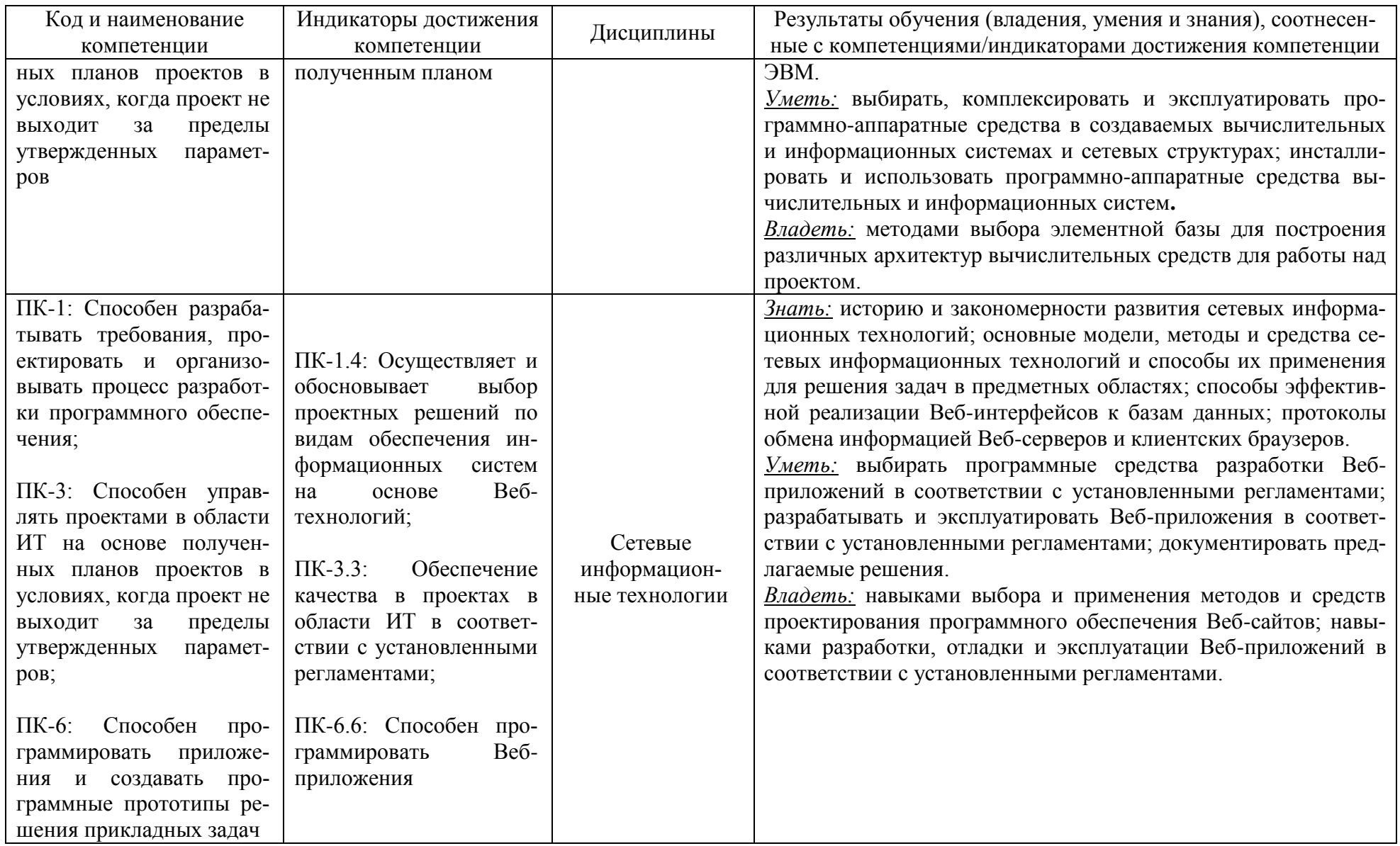

# **2 ТРУДОЁМКОСТЬ ОСВОЕНИЯ, СТРУКТУРА И СОДЕРЖАНИЕ МОДУЛЯ, ФОРМЫ АТТЕСТАЦИИ ПО НЕМУ**

Общепрофессиональный модуль относится к блоку 1 части, формируемой участниками образовательных отношений, и включает в себя три дисциплины.

Общая трудоемкость модуля составляет 12 зачетных единицы (з.е.), т.е. 432 академических часов (324 астр. часов) контактной и самостоятельной учебной работы студента; работой, связанной с текущей и промежуточной (заключительной) аттестацией по дисциплинам модуля.

Распределение трудоемкости освоения модуля по семестрам, видам учебной работы студента, а также формы контроля приведены ниже.

Таблица 2 - Объем (трудоёмкость освоения) в очной форме обучения и структура модуля

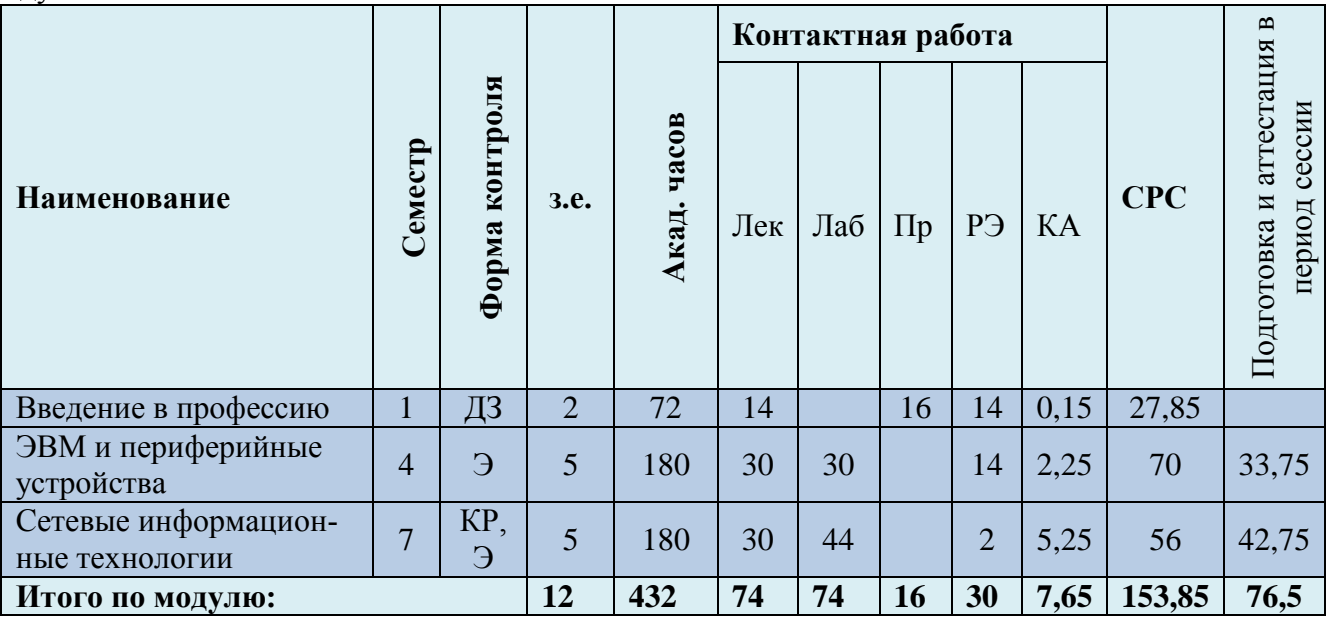

*Обозначения: Э – экзамен; З – зачет; ДЗ – дифференцированный зачет (зачет с оценкой); КР (КП) – курсовая работа (курсовой проект); контр. – контрольная работа, РГР – расчетно-графическая работа; Лек – лекционные занятия; Лаб - лабораторные занятия; Пр – практические занятия; РЭ – контактная работа с преподавателем в ЭИОС; КА – контактная работа, консультации, инд.занятия, практики и аттестации; СРС – самостоятельная работа студентов*

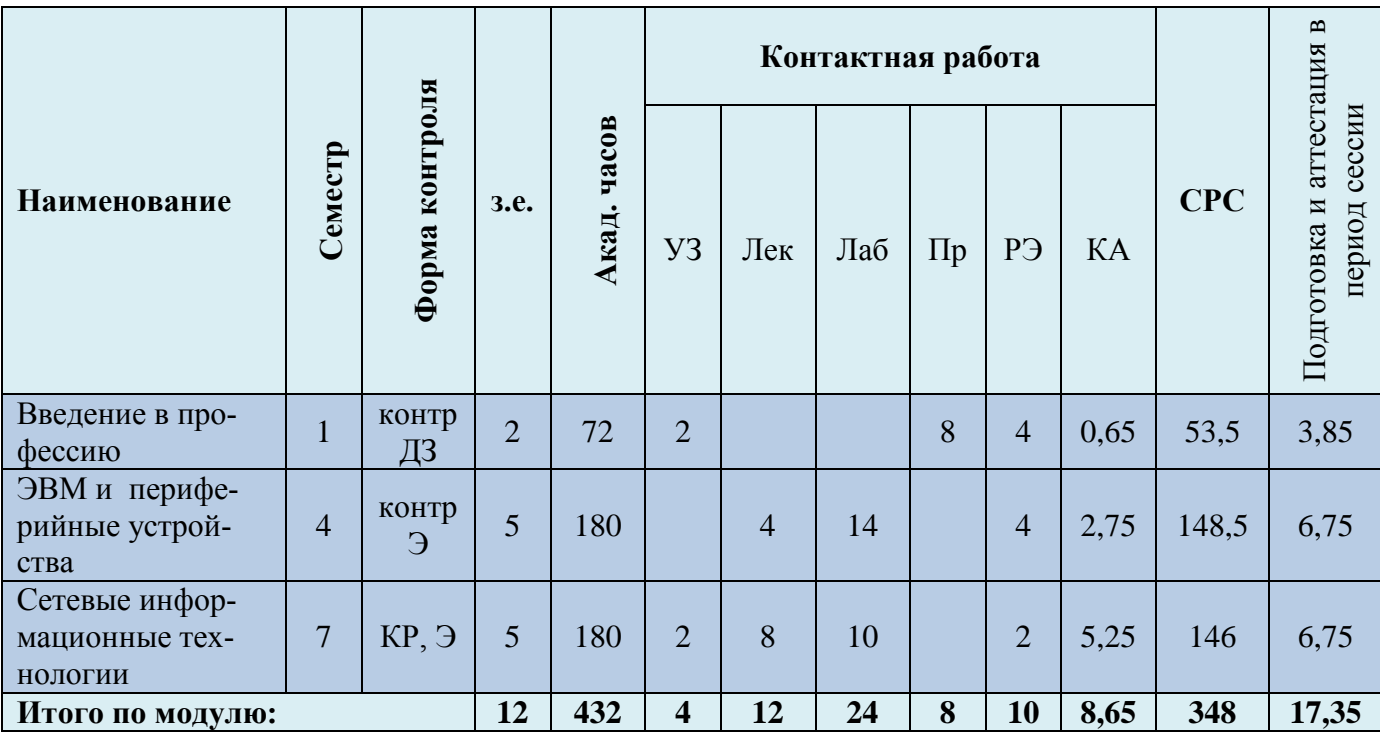

Таблица 3 - Объем (трудоёмкость освоения) в заочной форме обучения и структура модуля

*Обозначения: Э – экзамен; З – зачет; ДЗ – дифференцированный зачет (зачет с оценкой); КР (КП) – курсовая работа (курсовой проект); контр. – контрольная работа, РГР – расчетно-графическая работа; УЗ – установочные занятия; Лек – лекционные занятия; Лаб - лабораторные занятия; Пр – практические занятия; РЭ – контактная работа с преподавателем в ЭИОС; КА – контактная работа, консультации, инд.занятия, практики и аттестации; СРС – самостоятельная работа студентов.*

Таблица 4 – Курсовые работы (проекты)

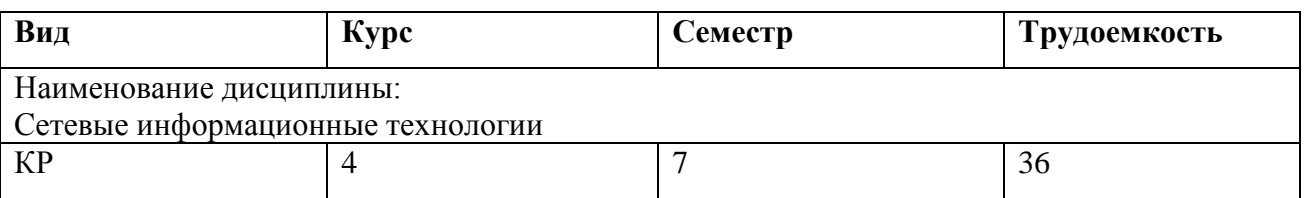

При разработке образовательной технологии организации учебного процесса основной упор сделан на соединение активной и интерактивной форм обучения. Интерактивная форма позволяет студентам проявить самостоятельность в освоении теоретического материала и овладении практическими навыками, формирует интерес и позитивную мотивацию к учебе.

## **3 УЧЕБНАЯ ЛИТЕРАТУРА И УЧЕБНО-МЕТОДИЧЕСКОЕ ОБЕСПЕЧЕНИЕ САМОСТОЯТЕЛЬНОЙ РАБОТЫ СТУДЕНТА**

Учебно-методическое обеспечение модуля приведено в таблицах 5 и 6.

| Наименование                              | Основная литература                                                                                                    | Дополнительная литература                                                                                                    |
|-------------------------------------------|----------------------------------------------------------------------------------------------------|----------------------------------------------------------------------------------------------------|
| дисциплин                                 |                                                                                                    |                                                                                                    |
| Введение<br>в профессию                   | 1. Вдовин, В.М. Предметно-ориентированные эконо-<br>мические информационные системы [Электронный<br>ресурс] : учебное пособие / В.М. Вдовин, Л.Е. Суркова,<br>А.А. Шурупов. - 3-е изд. - Москва: Издательско-<br>торговая корпорация «Дашков и К°», 2016. - 386 с.<br>(ЭБС «Университетская библиотека онлайн»).                                                                                                    | 1. Уткин, В.Б. Информационные системы и технологии в эконо-<br>мике [Электронный ресурс] : учебник / В.Б. Уткин, К.В. Балдин. -<br>Москва: Юнити-Дана, 2015. - 336 с. (ЭБС «Университетская биб-<br>лиотека онлайн»).                                                                                                    |
| ЭВМ и<br>периферийные<br>устройства       | 1. Пятибратов, А.П. Вычислительные системы, сети и<br>телекоммуникации [Электронный ресурс]: учеб. / А.<br>П. Пятибратов, Л. П. Гудыно, А. А. Кириченко. -<br>Москва: КноРус, 2017. - 372 с. (ЭБС «Book.ru»).<br>2. Торгонский, Л.А. Проектирование центральных и<br>периферийных устройств ЭВС [Электронный ресурс]<br>: учебное пособие / Л.А. Торгонский, П.Н. Коваленко;<br>Министерство образования и науки Российской Феде-<br>рации, Томский Государственный Университет Си-<br>стем Управления и Радиоэлектроники (ТУСУР). -<br>Томск: Эль Контент, 2012. - Ч. II. Микропроцессор-<br>ные ЭВС. - 176 с. (ЭБС «Университетская библиотека<br>онлайн»). | 1. Лошаков, С. Периферийные устройства вычислительной техни-<br>ки [Электронный ресурс] / С. Лошаков. - 2-е изд., исправ. -<br>Москва: Национальный Открытый Университет «ИНТУИТ»,<br>2016. - 436 с. (ЭБС «Университетская библиотека онлайн»).<br>2. Сычев, А.Н. ЭВМ и периферийные устройства [Электронный<br>ресурс]: учебное пособие / А.Н. Сычев; Министерство образова-<br>ния и науки Российской Федерации, Томский Государственный<br>Университет Систем Управления и Радиоэлектроники (ТУСУР). -<br>Томск: ТУСУР, 2017. - 131 с. (ЭБС «Университетская библиоте-<br>ка онлайн»). |
| Сетевые<br>информацион-<br>ные технологии | 1. Сычев, А.В. Перспективные технологии и языки<br>веб-разработки [Электронный ресурс] / А.В. Сычев. -<br>2-е изд., испр. - Москва: Национальный Открытый<br>Университет «ИНТУИТ», 2016. - 494 с. (ЭБС «Уни-<br>верситетская библиотека онлайн»).                                                                                                    | 1. Маркин, А.В. Основы web-программирования на РНР [Элек-<br>тронный ресурс]: учебное пособие / А.В. Маркин, С.С. Шкарин. -<br>Москва: Диалог-МИФИ, 2012. - 252 с. (ЭБС «Университетская<br>библиотека онлайн»).                                                                                                    |

Таблица 5 – Перечень основной и дополнительной литературы

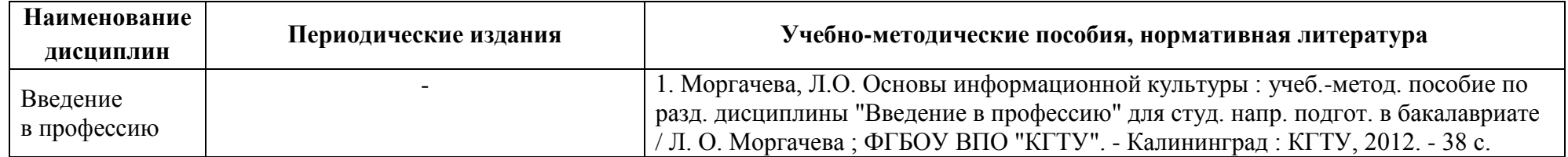

Таблица 6 – Перечень периодических изданий, учебно-методических пособий и нормативной литературы

### **4 ИНФОРМАЦИОННЫЕ ТЕХНОЛОГИИ И ИНТЕРНЕТ-РЕСУРСЫ МОДУЛЯ**

#### **Информационные технологии**

В ходе освоения дисциплины, обучающиеся используют возможности интерактивной коммуникации со всеми участниками и заинтересованными сторонами образовательного процесса, ресурсы и информационные технологии посредством электронной информационной образовательной среды университета.

Перечень современных профессиональных баз данных и информационных справочных систем, к которым обучающимся по образовательной программе обеспечивается доступ (удаленный доступ), а также перечень лицензионного программного обеспечения определяется в рабочей программе и подлежит обновлению при необходимости.

#### **Электронные образовательные ресурсы:**

Российская образовательная платформа и конструктор бесплатных открытых онлайнкурсов и уроков - [https://stepik.org](https://stepik.org/)

Образовательная платформа - <https://openedu.ru/>

## **Состав современных профессиональных баз данных (СПБД) и информационных справочных систем (ИСС).**

#### *1. Введение в профессию:*

База данных ScienceDirect содержит более 1500 журналов издательства Elsevier, среди них издания по экономике и эконометрике, бизнесу и финансам, социальным наукам и психологии, математике и информатике. Коллекция журналов Economics, Econometrics and Finance [www.sciencedirect.com/#open](http://www.sciencedirect.com/#open)

Справочная правовая система «Консултант Плюс» [www.consultant.ru](http://www.consultant.ru/)

#### *2. ЭВМ и периферийные устройства:*

Единое окно доступа к образовательным ресурсам. Раздел Информатика и информационные технологии [http://window.edu.ru](http://window.edu.ru/)

База данных «Техэксперт» -профессиональные справочные системы <http://техэксперт.рус/>

CITForum.ru - on-line библиотека свободно доступных материалов по информационным технологиям на русском языке [http://citforum.ru](http://citforum.ru/)

#### *3. Сетевые информационные технологии:*

Информационная система «ТЕХНОРМАТИВ» [www.technormativ.ru](http://www.technormativ.ru/)

Независимый научно-технический портал: Банк изобретений, технологий и научных открытий [www.ntpo.com](http://www.ntpo.com/)

#### **5 МАТЕРИАЛЬНО-ТЕХНИЧЕСКОЕ ОБЕСПЕЧЕНИЕ МОДУЛЯ**

Аудиторные занятия проводятся в специализированных аудиториях с мультимедийным оборудованием, в компьютерных классах, а также в других аудиториях университета согласно расписанию занятий.

Консультации проводятся в соответствии с расписанием консультаций.

Предэкзаменационные консультации проводится в аудиториях в соответствии с графиком консультаций.

Помещения для самостоятельной работы обучающихся оснащены компьютерной техникой с возможностью подключения к сети «Интернет» и обеспечением доступа в электронную информационно-образовательную среду университета.

При освоении модуля используется программное обеспечение общего назначения и специализированное программное обеспечение.

Перечень соответствующих помещений и их оснащения приведен в таблице 7.

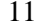

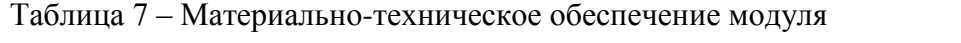

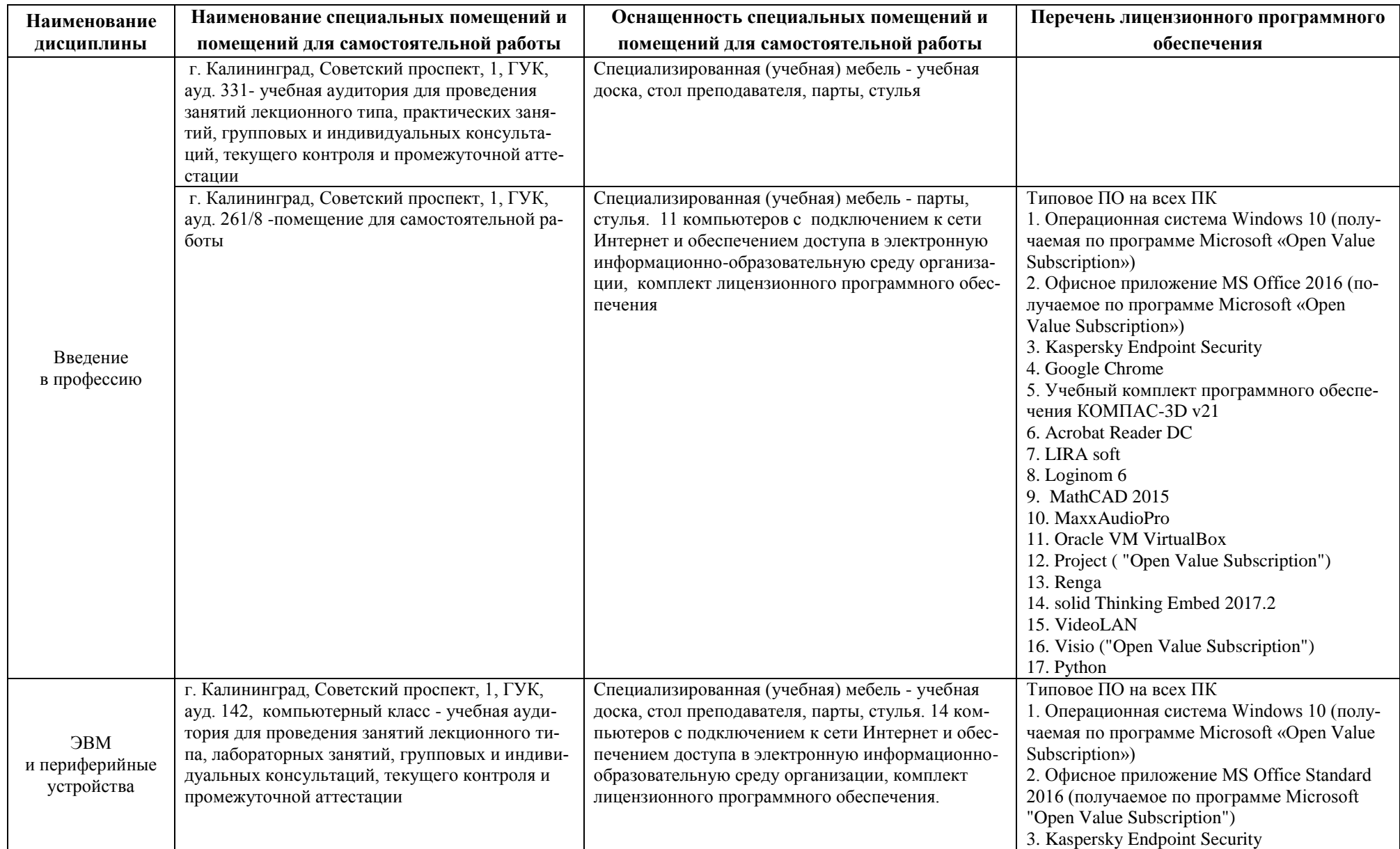

#### РАБОЧАЯ ПРОГРАММА ОБЩЕПРОФЕССИОНАЛЬНОГО МОДУЛЯ (В) ОСНОВНОЙ ПРОФЕССИОНАЛЬНОЙ ОБРАЗОВАТЕЛЬНОЙ ПРОГРАММЫ БАКАЛАВРИАТА 12

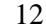

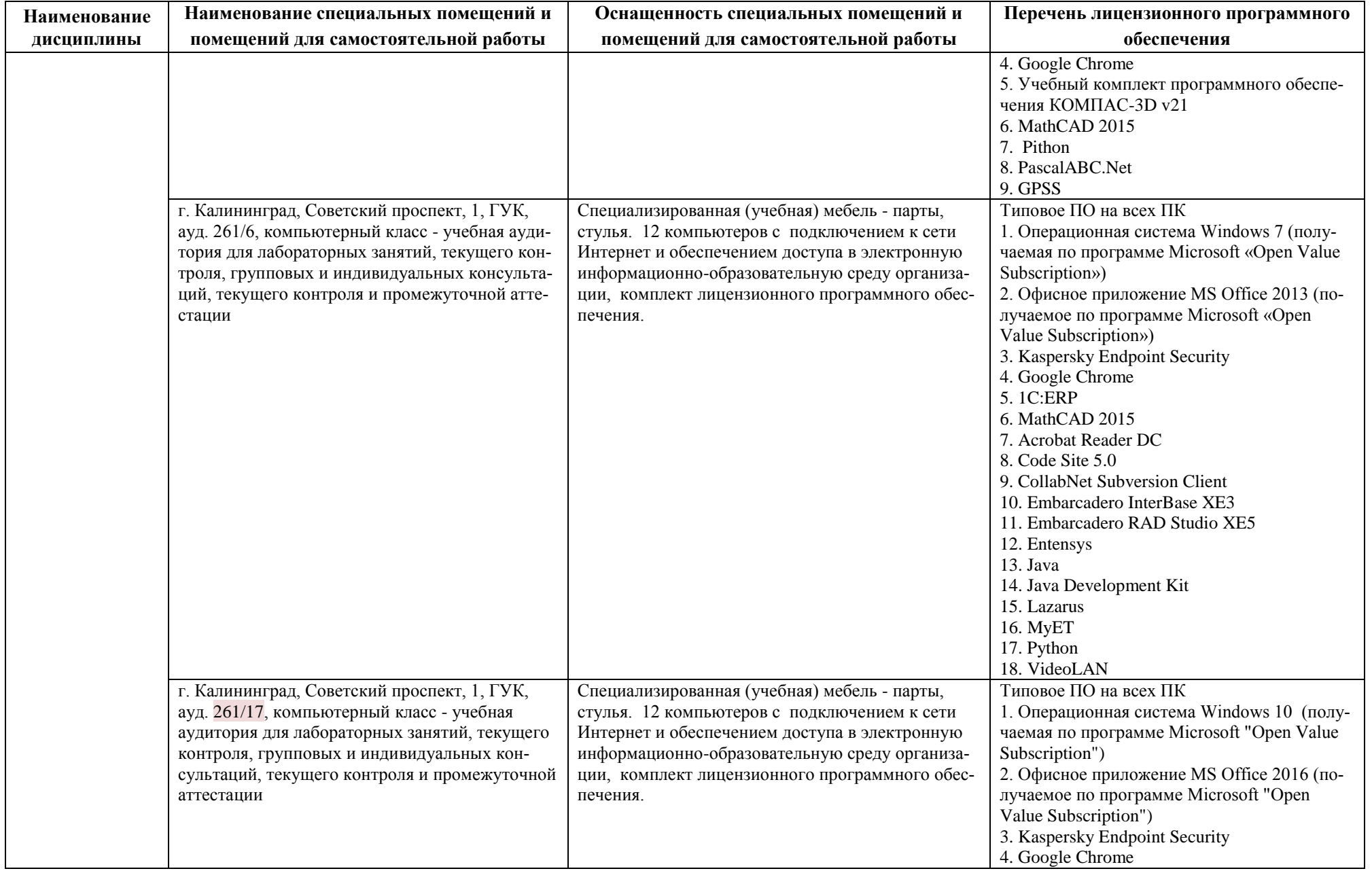

#### РАБОЧАЯ ПРОГРАММА ОБЩЕПРОФЕССИОНАЛЬНОГО МОДУЛЯ (В) ОСНОВНОЙ ПРОФЕССИОНАЛЬНОЙ ОБРАЗОВАТЕЛЬНОЙ ПРОГРАММЫ БАКАЛАВРИАТА 13

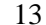

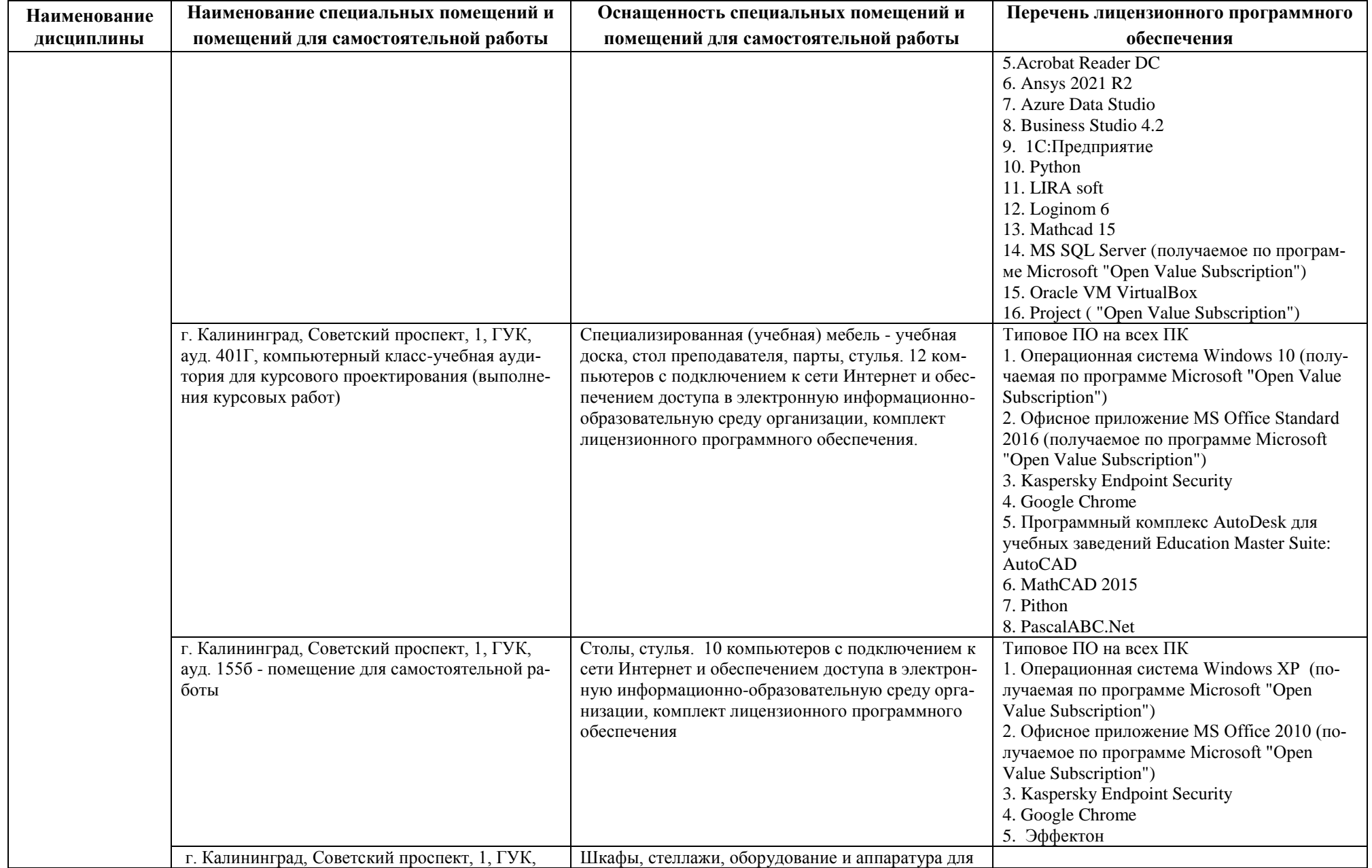

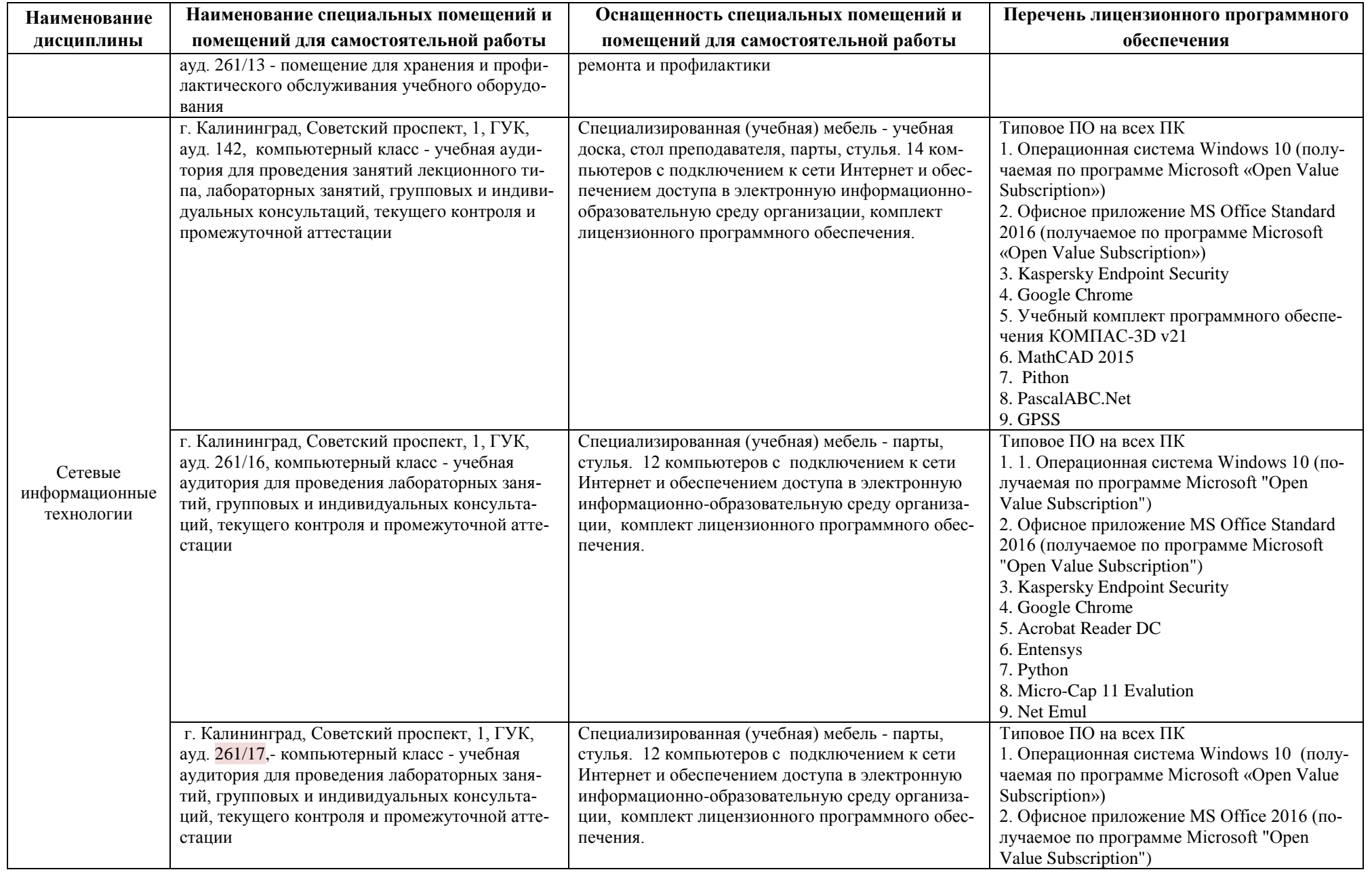

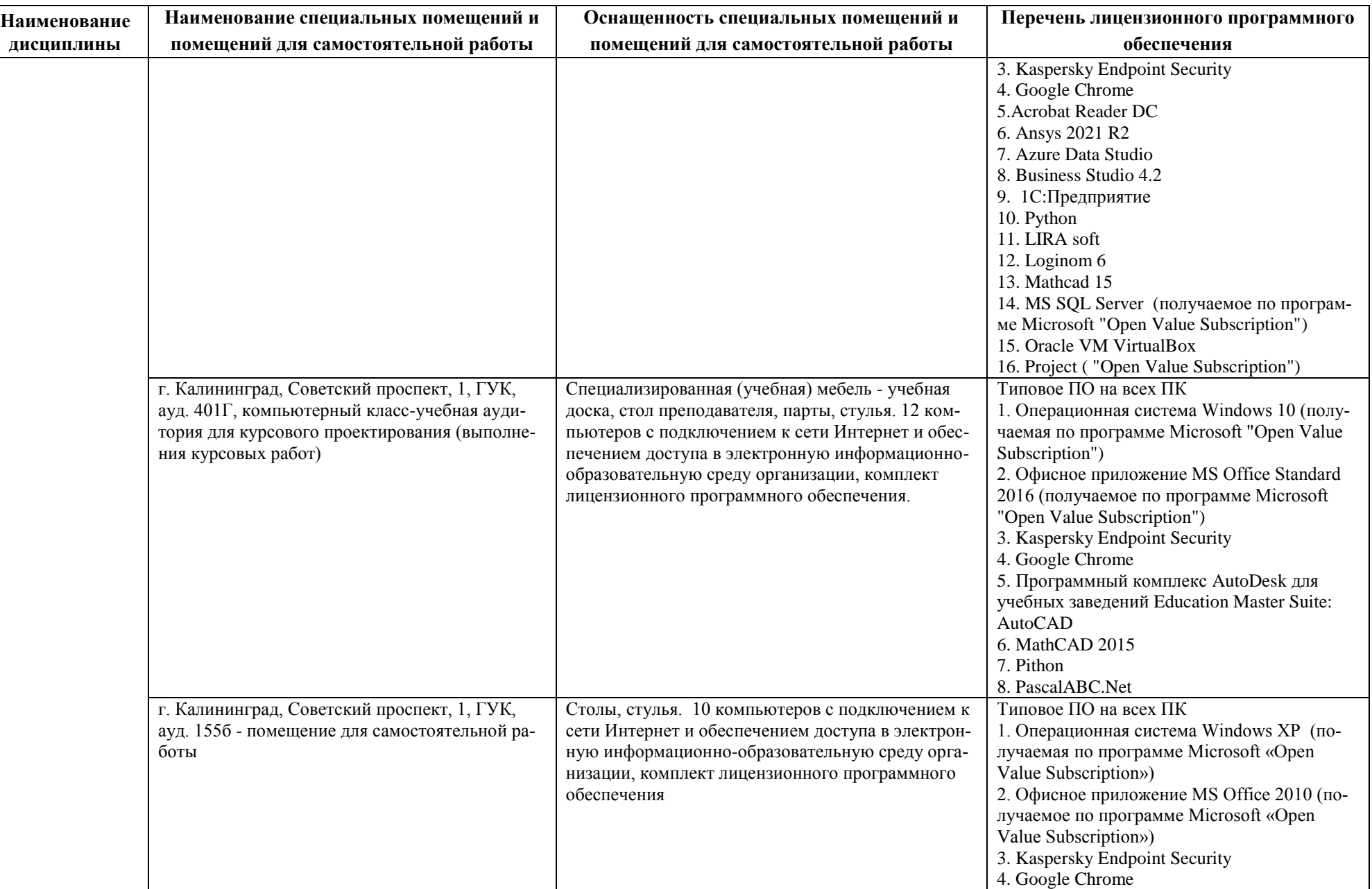

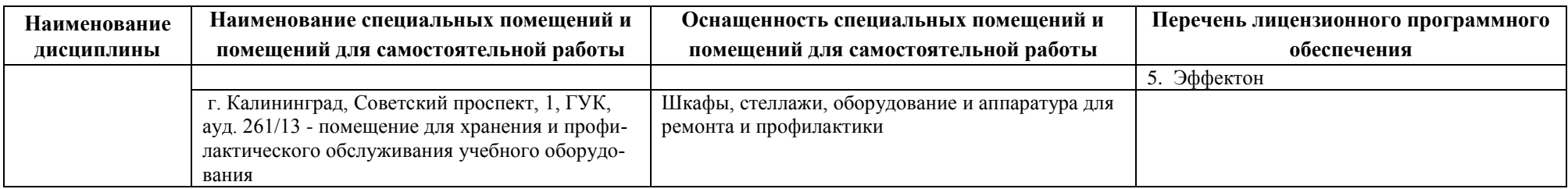

# **6 ФОНД ОЦЕНОЧНЫХ СРЕДСТВ ДЛЯ ПРОВЕДЕНИЯ АТТЕСТАЦИИ, СИСТЕМА ОЦЕНИВАНИЯ И КРИТЕРИИ ОЦЕНКИ**

6.1 Типовые контрольные задания и иные материалы, необходимые для оценки результатов освоения дисциплин модуля (в т.ч. в процессе освоения), а также методические материалы, определяющие процедуры этой оценки приводятся в приложении к рабочей программе модуля (утверждается отдельно).

6.2 Универсальная система оценивания результатов обучения включает в себя системы оценок: 1) «отлично», «хорошо», «удовлетворительно», «неудовлетворительно»; 2) «зачтено», «не зачтено»; 3) 100 – балльную/процентную систему и правило перевода оценок в пятибалльную систему (табл. 8).

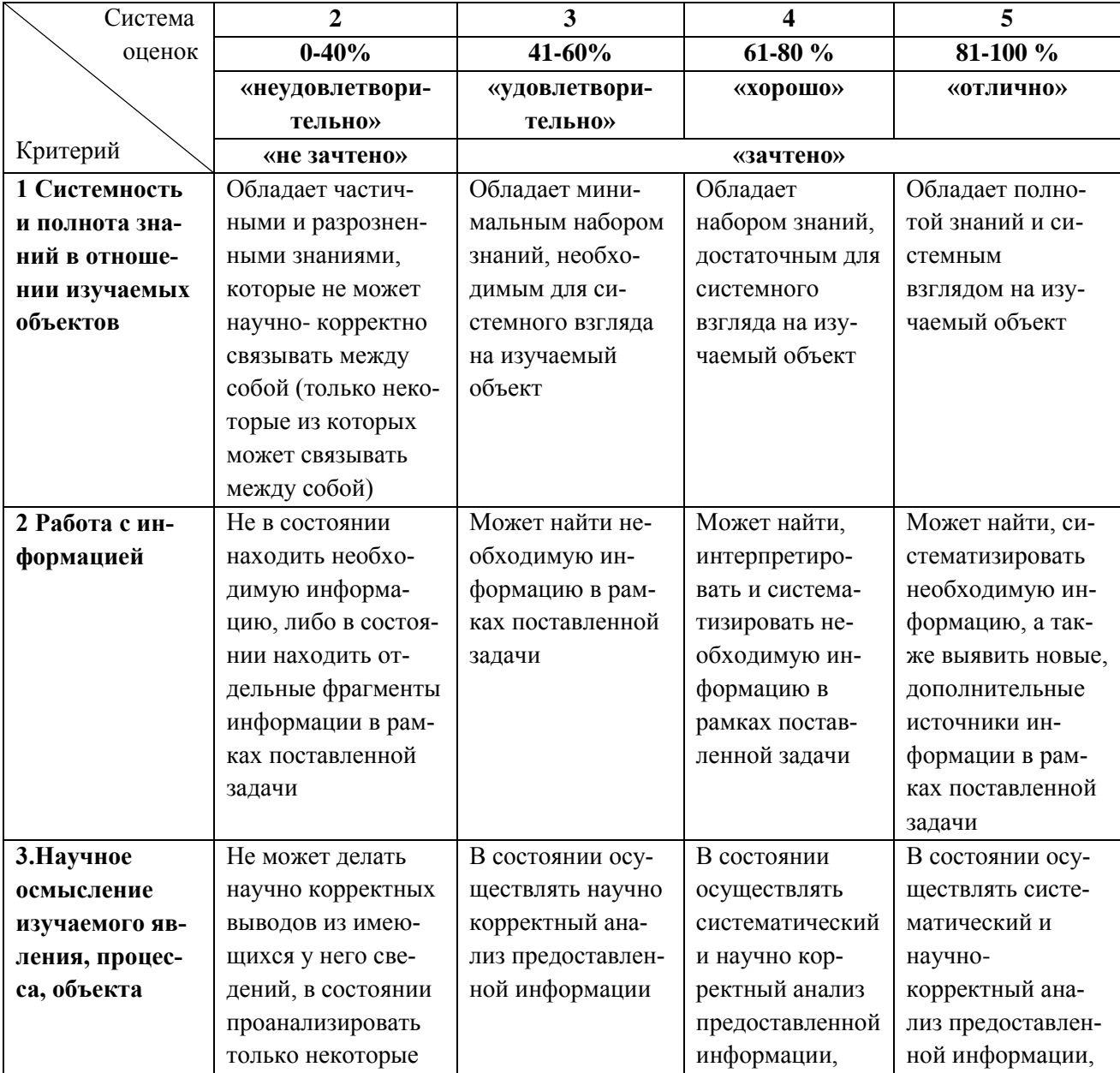

Таблица 8 – Система оценок и критерии выставления оценки

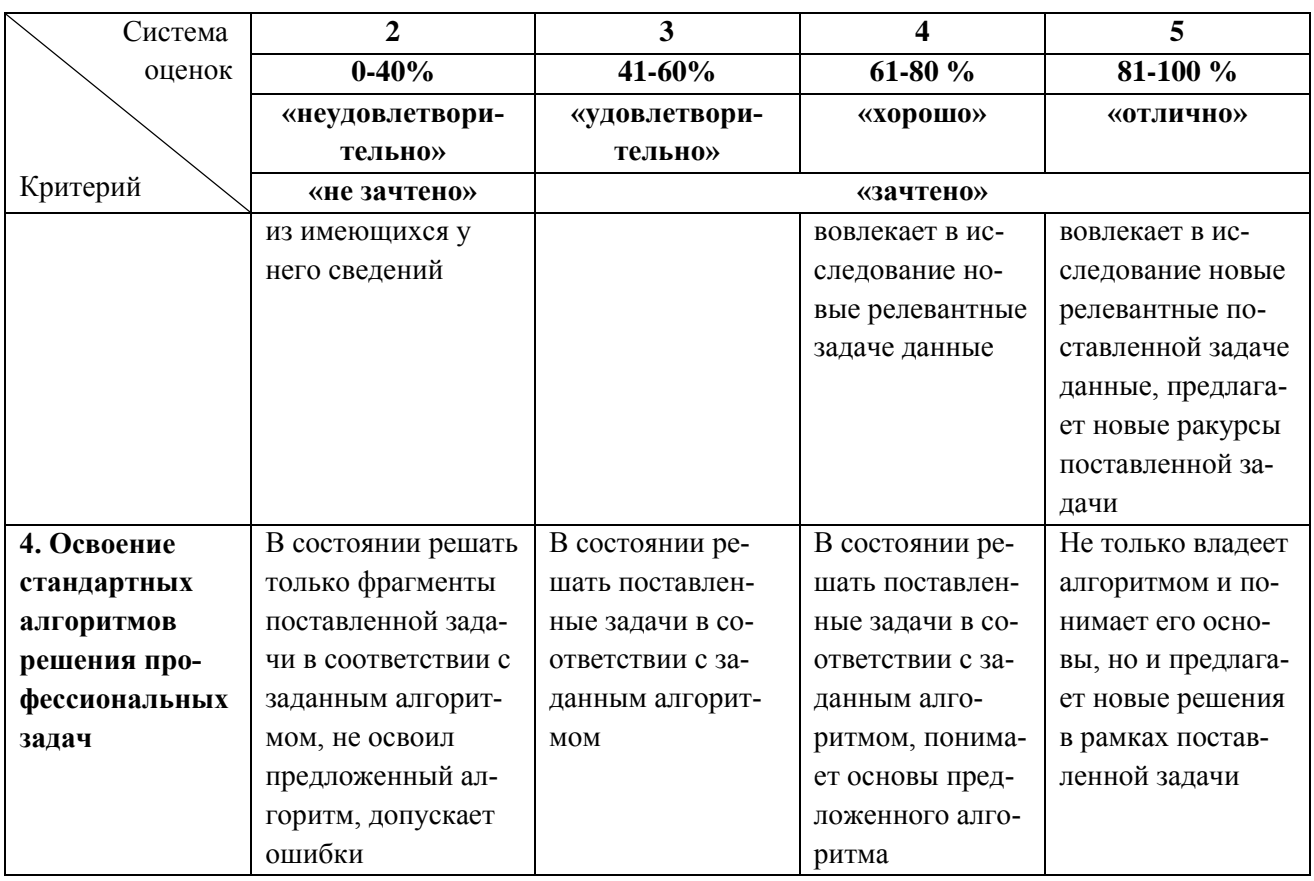

6.3 Оценивание результатов обучения может проводиться с применением электронного обучения, дистанционных образовательных технологий.

### **7 СВЕДЕНИЯ О РАБОЧЕЙ ПРОГРАММЕ И ЕЕ СОГЛАСОВАНИИ**

Рабочая программа Общепрофессионального модуля (В) представляет собой компонент основной профессиональной образовательной программы бакалавриата по направлению подготовки 09.03.03 Прикладная информатика, профиль «Прикладная информатика в экономике».

Рабочая программа рассмотрена и одобрена на заседании кафедры систем управления и вычислительной техники (протокол № 5 от 25.04.2022 г.).

Заведующий кафедрой В.А. Петрикин

Директор института **А.Б. Тристанов**